## **Rejeição: MC225 - Falha no schema XML - EnderDest**

- o Notas rejeitadas.
- Porque minha nota está rejeitada?
- Notas presas.
- Não consigo transmitir minha nota.
- <sup>o</sup> Erro MC225

## **O elemento "EnderDest" é inválido**

O erro abaixo é apresentado quando o código IBGE da cidade está incorreto no cadastro de localidades.

Nota: 13844 - Retorno: M0018(Mid-Server) >> Não consta na Sefaz. Será realizado uma nova tentativa de transmissão.

Nota: 13844 - Retorno: MC225(Mid-Client) >> Rejeição: Falha no schema XML O elemento enderDest no espaço para nome apresenta elemento filho xMun no espaço para nome inválido. Lista de possíveis elementos esperados: cMun no espaço para nome.

Para corrigir acesse 'Configurações e cadastros' e selecione a opção '28-Localidade' em seguida '01-Cidade'.

Selecione a opção "Cidade":

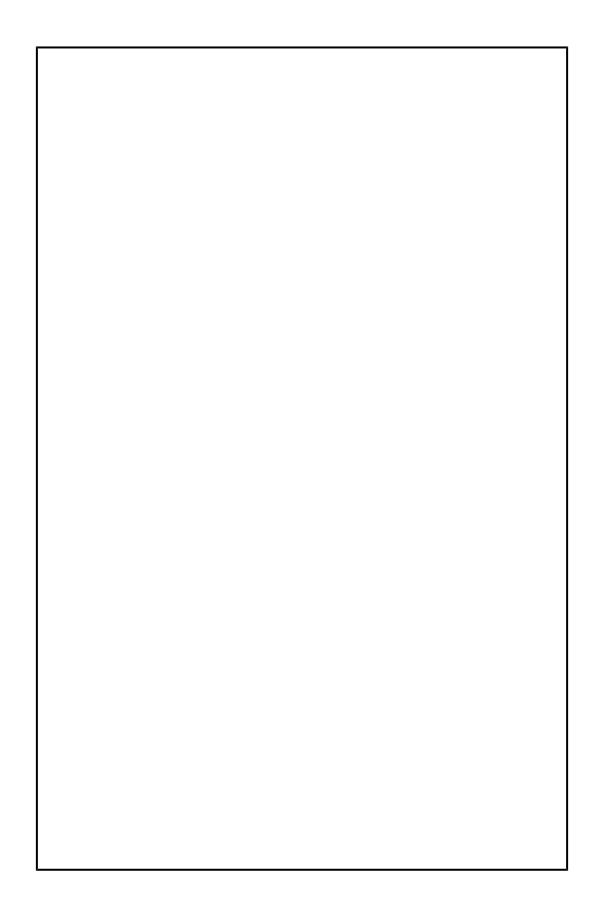

Selecione o cadastro de sua cidade e corrija o código IBGE da cidade.

Insira o código IBGE da cidade:

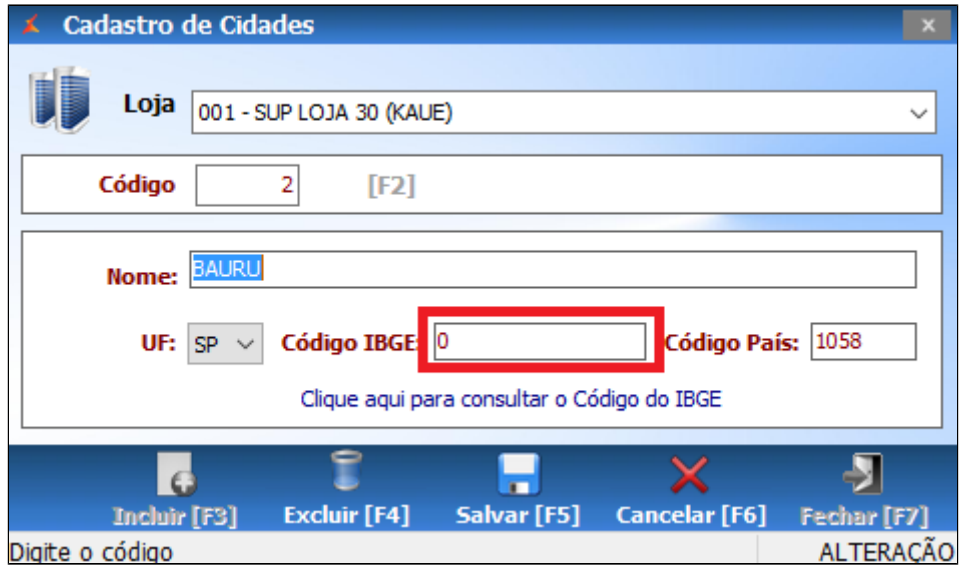

**Para confirmar o código IBGE da sua cidade acesse o site do IBGE clicando aqui: [Clique aqui.](https://www.ibge.gov.br/)**

## 0 **Está com alguma dúvida?**

**Consulte todos nossos guias na busca de nossa página principal [clicando aqui](https://share.linx.com.br/display/FOOD/LINX+FOOD+SERVICE+-+DEGUST).**